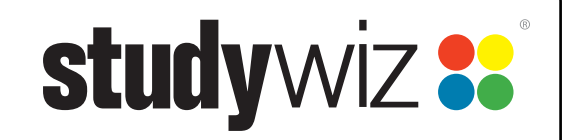

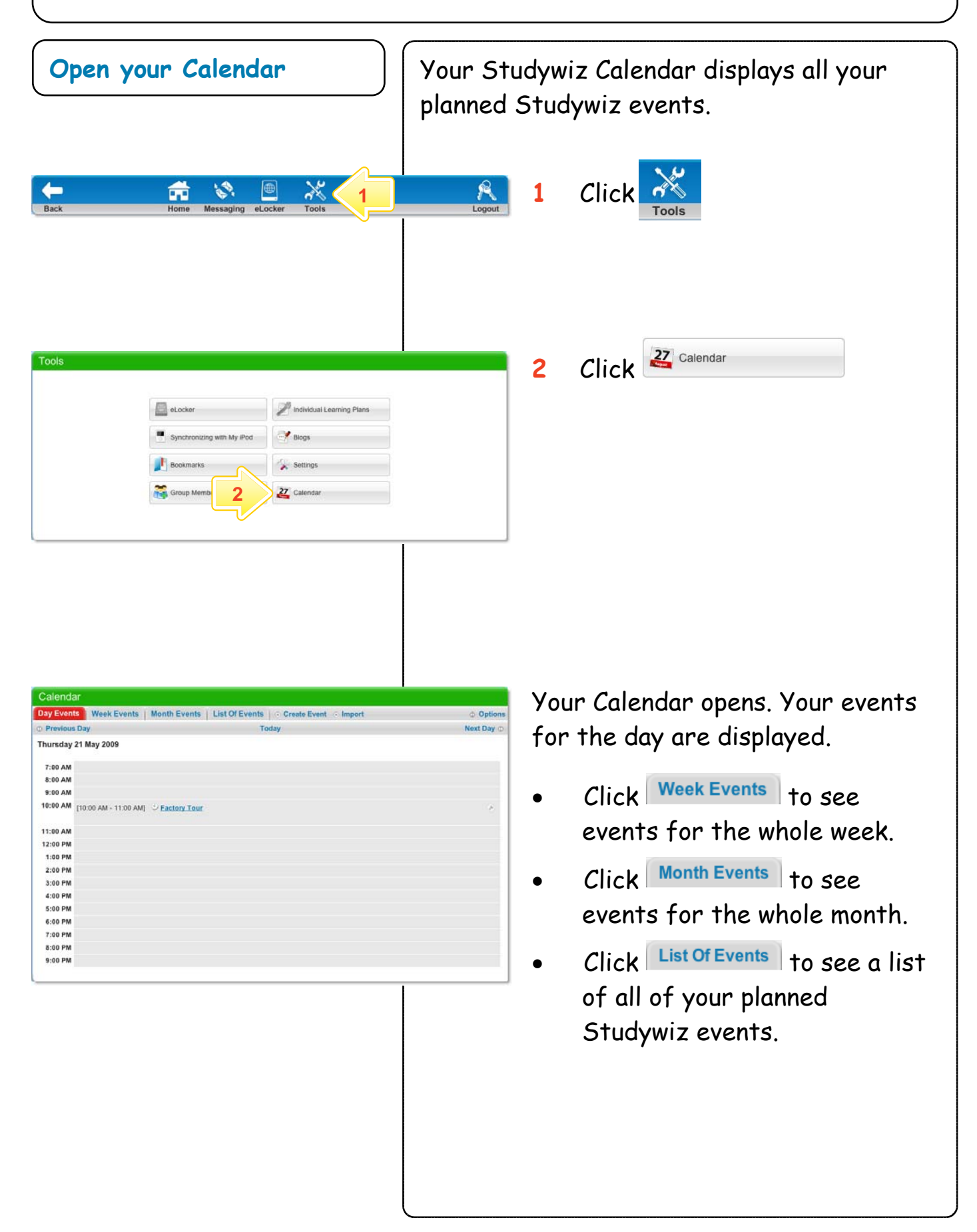

## **Calendar**

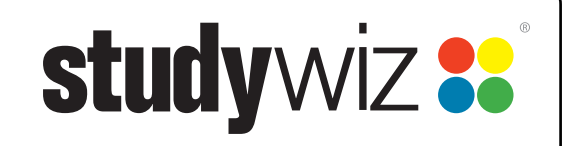

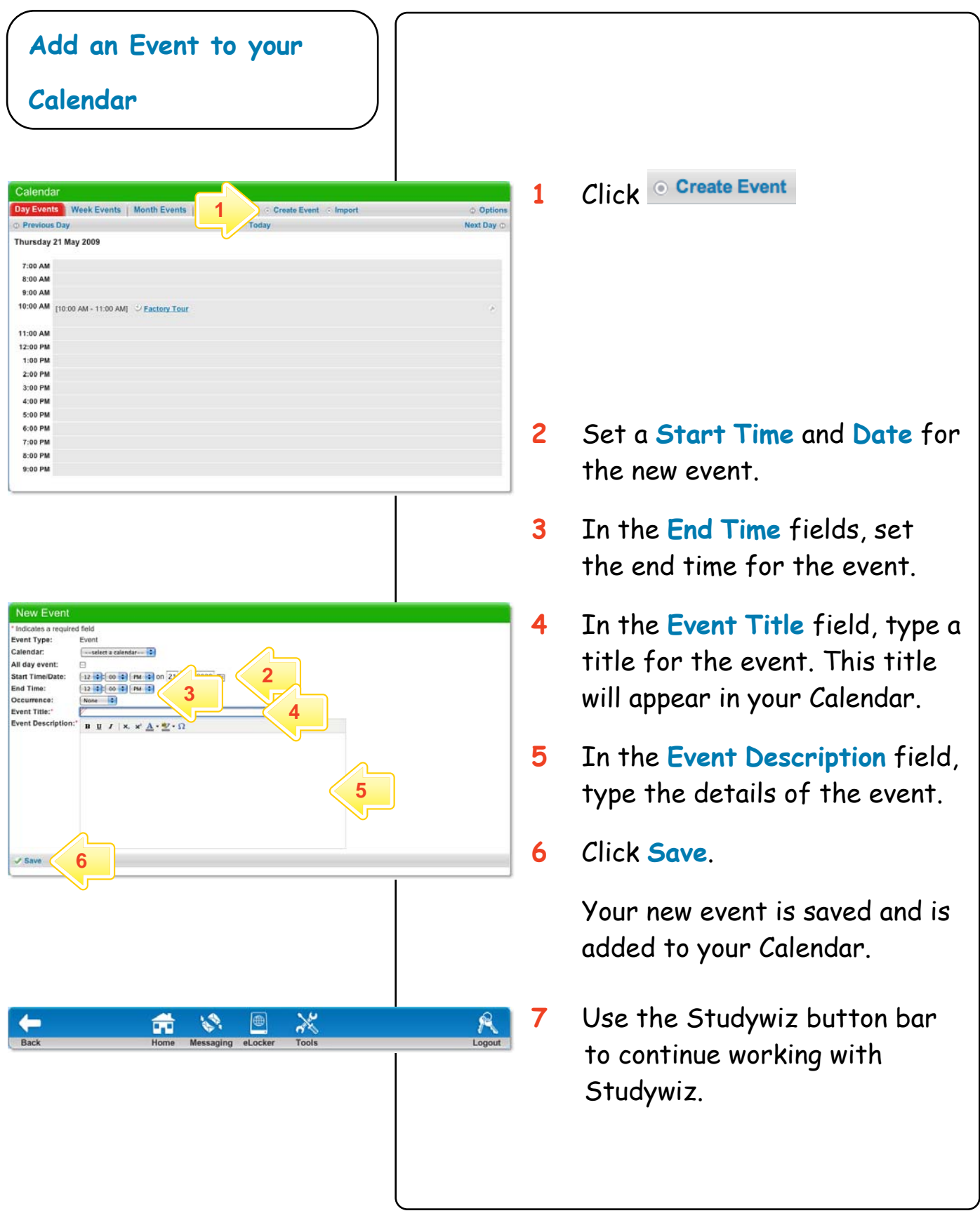